# **Aide en ligne de l'application mobile SityTrail**

Mode d'emploi des applications de randonnées sur Android et iOS (Apple iPhone)

#### **Installation et inscription**

[[My\_Account\_instal#Comment-installer-lapplication-|Comment installer l'application SityTrail sous Android ?]]

[[My\_Account\_instal\_IOS#Comment-installer-lapplication-|Comment installer l'application SityTrail sous iOS ?]]

[[My\_Account\_Connection#Comment-sinscrire-sur-lapplication-|Comment s'inscrire sur SityTrail ?]]

[[My\_Account\_Co#Comment-me-reconnecter-à-mon-compte-|Comment se (re)connecter à son compte SityTrail existant ?]]

[[My\_Account\_Disconnection#Comment-changer-de-compte-ou-se-déconnecter-de-lapplication-Sitytrail-|Comment changer de compte ou se déconnecter de l'application ?]]

### **Freemium et Premium**

[[Premium\_Members#Pourquoi-devenir-membre-Premium|Présentation des différences entre le mode Premium et le mode Freemium]]

[[Premium\_Members\_Change#Pourquoi-les-prix-ont-ils-changé-pour-certains-abonnements-|Pourquoi les prix ont-ils changé pour certains abonnements ?]]

[[Premium\_Members\_Topographic\_Maps#Comment-récupérer-mon-abonnement-|Comment retrouver les cartes topographiques de son abonnement en cours ?]]

[[Premium\_Members\_Premiumc\_World#Comment-récupérer-mon-abonnement-|Quels sont les avantages de l'abonnement Premium World ?]]

## **Présentation de l'écran carte et GPS**

[[Map\_Screen|A quoi servent les différents boutons de l'écran de la carte ?]]

### **Enregistrer une randonnée**

[[Record#Comment-enregistrer-une-randonnée-|Comment enregistrer une randonnée ?]]

[[Record\_Picture#Comment-prendre-des-photos-lors-enregistrement-randonnée-|Comment prendre des photos lors d'un enregistrement de randonnée ?]]

[[Record\_Stop#Comment-mettre-fin-à-un-enregistrement-dune-randonnée-|Comment mettre fin à un enregistrement d'une randonnée ?]]

### **Suivre une randonnée**

[[Follow\_Trails#Comment-avoir-accès-à-une-randonnée-hors-ligne-|Comment avoir accès à une randonnée hors-ligne ?]]

[[Follow\_Trails\_Open#Comment-ouvrir-une-randonnée-que-lon-veut-suivre-|Comment ouvrir une randonnée que l'on veut suivre ?]]

[[Follow\_Trails\_Go#Comment-lancer-le-suivi-dune-randonnée-dans-lapplication-|Comment lancer le suivi d'une randonnée ?]]

[[Follow\_Trails\_Photos#Comment-voir-les-points-dintérêts-et-les-photos-présentes-sur-la-randonnée-|Comment voir les points d'intérêts et les photos présentes sur la randonnée ?]]

[[Follow\_Trails\_Invert#Comment-inverser-le-sens-de-la-randonnée-que-lon-veut-suivre-|Comment inverser le sens de la randonnée que l'on veut suivre ?]]

[[Follow\_Trails\_Alert#Comment-activer-lalerte-éloignement-de-la-randonnée-|Comment activer l'alerte éloignement de la randonnée ?]]

[[Follow\_Trails\_Automatic\_Vocal-Guidance#Comment-activer-le-guidage-vocal-automatique-|Comment activer le guidage vocal automatique ?]]

[[Follow\_Trails\_Automatic\_Guidance#Comment-activer-le-guidage-automatique-et-le-mode-secouer-pour-avoir-les-instructions-|C omment activer le mode Secouer pour guidage vocal ?]]

[[Follow\_Trails\_Stop|Comment arrêter le suivi d'une randonnée ?]]

[[Follow\_Trails\_Close#Comment-fermer-une-randonnée-ouverte-dans-lapplication-|Comment fermer une randonnée ouverte dans l'application ?]]

## **Gérer Mon Compte**

[[My\_Account\_profil#Comment-gérer-mon-profil-depuis-lapplication-mobile-|Comment gérer son profil depuis l'application mobile ?]]

[[My\_Account\_Access#Comment-avoir-accès-à-mes-randonnées--stockées-sur-mon-mobile-|Comment avoir accès à ses randonnées stockées sur son mobile ?]]

[[My\_Account#Comment-avoir-accès-à-mes-randonnées-depuis-mon-compte-sur-le-serveur-|Comment avoir accès à ses randonnées depuis son compte sur le serveur ?]]

[[Delete\_Trail\_Mobile|Comment supprimer une randonnée de mon appareil ?]]

## **Découvrir le catalogue Premium des randonnées**

[[Discover\_Trail#Comment-découvrir-une-randonnée-via-lapplication-|Comment rechercher des randonnées depuis une position GPS ?]]

[[Discover\_Trail\_Carte#Comment-découvrir-une-randonnée-via-lapplication-Carte-|Comment rechercher des randonnées depuis une position choisie sur la carte?]]

[[Discover\_Trail\_QRCode#Comment-découvrir-une-randonnée-via-lapplication-QRCode-|Comment rechercher des randonnées depuis un QRCode?]]

[[Discover\_Trail\_Trier#Comment-trier-les-randonnées-via-lapplication-|Comment trier les randonnée lors d'une recherche ?]]

[[Discover\_Trail\_Filter#Comment-filtrer-les-randonnées-du-catalogue-|Comment filtrer les randonnées du catalogue par critères ?]]

[[Discover\_Trail\_Date#Comment-afficher-date-randonnée-|Comment afficher les dates d'une randonnée ?]]

[[Discover\_Trail\_Download#Comment-télécharger-une-randonnée-du-catalogue-|Comment télécharger une randonnée ?]]

[[Discover\_Trail\_Add\_Favorite#Comment-ajouter-une-randonnée-aux-favoris-|Comment ajouter une randonnée à ses favoris ?]]

[[Discover\_Trail\_Add\_List#Comment-ajouter-une-randonnée-à-une-liste-|Comment ajouter une randonnée à une liste ?]]

[[Discover\_Trail\_Start#Comment-se-rendre-au-point-de-départ-dune-randonnée-|Comment se rendre au point de départ d'une randonnée ?]]

## **Points d'intérêt**

[[POIs\_Create|Comment créer un point d'intérêt ?]]

### **Télécharger en mode Premium les cartes topographiques**

[[Topographic\_Map#Comment-télécharger-les-cartes-en-mode-hors-ligne-|Comment télécharger les cartes en mode hors-ligne ?]]

[[Topographic\_Map\_Download\_Verification#Comment-savoir-si-une-carte-a-bien-été-téléchargée-|Comment savoir si une carte a bien été téléchargée ?]]

[[Topographic\_Map\_Access#Comment-accéder-aux-cartes-hors-ligne-sur-lapplication-|Comment accéder aux cartes hors-ligne sur l'application ?]]

[[Topographic\_Map\_Delete#Comment-supprimer-une-zone-de-téléchargement-|Comment supprimer une zone de téléchargement ?]]

[[Topographic\_Map\_Slope#Comment-afficher-carte-des-pentes-|Comment afficher la carte des pentes ?]]

## **Présentation des autres fonctions du menu principal**

[[My\_Account\_Notifications#Comment-voir-mes-notifications-|Comment voir ses notifications ?]]

[[My\_Account\_Share#Comment-partager-lapplication-|Comment partager l'application ?]]

[[My\_Account\_Share\_position#Comment-partager-ma-position-via-lapplication-|Comment Partager sa position / SOS ?]]

## **Présentation des Paramètres et réglages**

[[My\_Settings\_Notification#Comment-gérer-les-notifications-|Comment gérer les notifications ?]]

[[My\_Settings\_Download#Option-de-connexion-téléchargement-des-cartes-|Option de connexion pour le téléchargement des cartes ]]

[[My\_Settings\_Display\_Maps#Options-affichage-écran-carte-|Options d'affichage de l'écran carte ]]

[[My\_Settings\_Display\_Modification#Comment-modifier-affichage-des-tracés-|Comment modifier l'affichage des tracés ?]]

[[My\_Settings\_Display\_GPS#Comment-modifier-affichage-du-curseur-GPS-|Comment modifier l'affichage du curseur GPS ?]]

[[My\_Settings\_VoiceSynthesis#Synthèse-vocale-|Synthèse vocale ]]

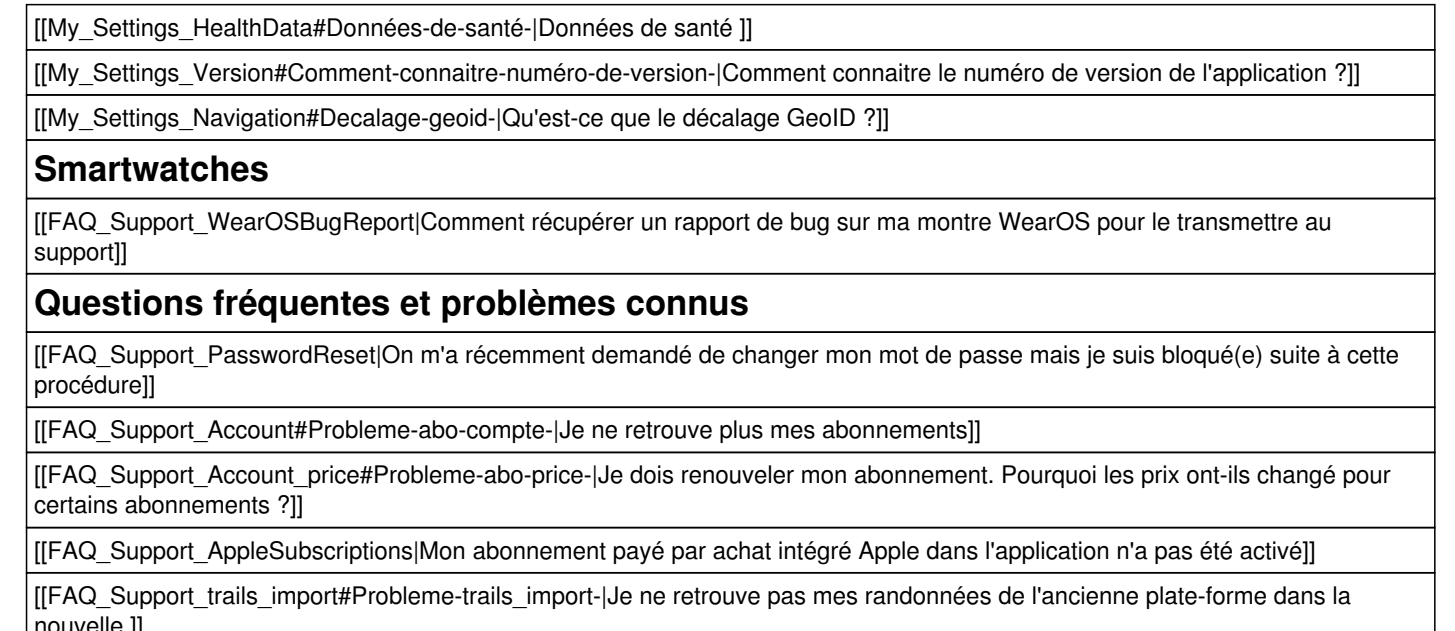

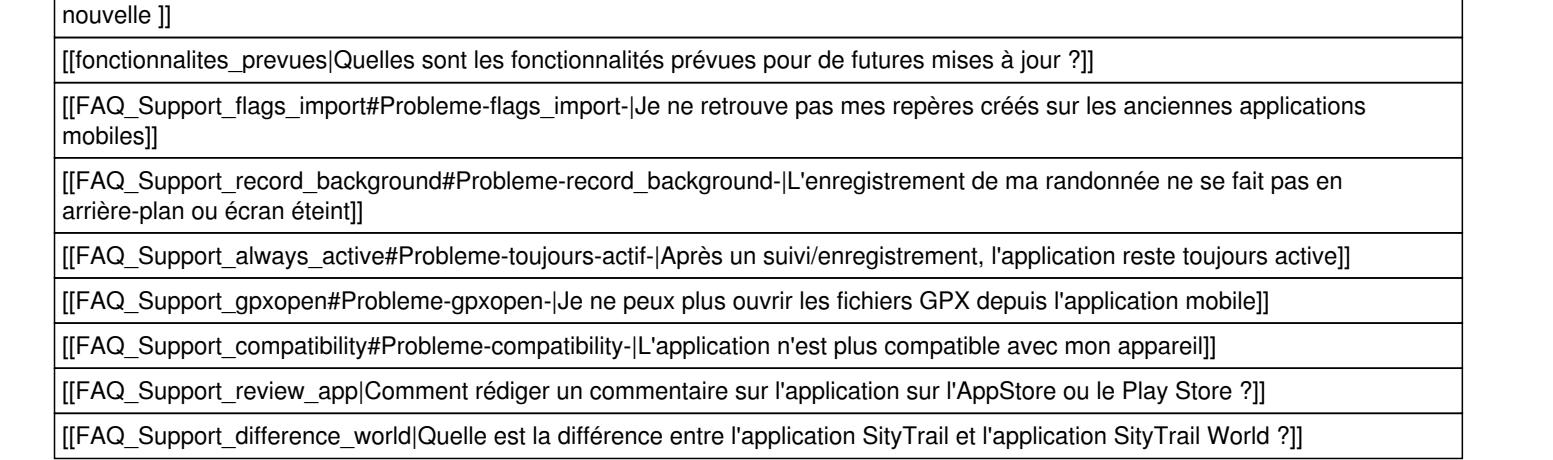